### **III. METODOLOGI PENELITIAN**

#### **A. Metode Penelitian**

Dalam suatu penelitian diperlukan adanya penggunaan metode untuk menentukan data penelitian, menguji kebenaran, menemukan, dan mengembangkan suatu pengetahuan, serta mengkaji kebenaran suatu pengetahuan sehingga memperoleh hasil yang diharapkan. Metode penelitian merupakan metode kerja yang dilakukan dalam penelitian, termasuk alat-alat apa yang digunakan untuk mengukur kemampuan mengumpulkan data serta bagaimana penelitian di lapangan.

Metode yang digunakan dalam penelitian ini adalah metode deskriptif verifikatif dengan pendekatan *ex post facto.* Metode deskriptif dapat diartikan sebagai penelitian yang bertujuan untuk menggambarkan atau melukiskan keadaan objek atau subjek penelitian (seseorang, lembaga, masyarakat, dan lain-lain) pada saat sekarang berdasarkan fakta-fakta yang tampak atau sebagaimana adanya Sugiyono (2009: 6). Tujuan penelitian ini merupakan verifikatif yaitu untuk menentukan tingkat pengaruh variabel-variabel dalam suatu kondisi.

Data yang dikumpulkan dalam penelitian ini berdasarkan data yang ada di tempat penelitian, sehingga menggunakan pendekatan *ex post facto.* Penelitian dengan pendekatan *ex post facto* adalah suatu pendekatan yang dilakukan untuk meneliti peristiwa yang telah terjadi kemudian kebelakang untuk mengetahui faktor-faktor yang dapat menimbulkan kejadian Sugiyono (2009: 7).

Langkah-langkah pokok yang harus dilakukan dalam metode deskriptif meliputi: (a) mendefinisikan dengan jelas dan spesifik tujuan yang akan dicapai, (b) merancang cara pendekatannya, (c) mengumpulkan data, dan (d) menyusun laporan (Basrowi dan Akhmad Kasinu (2007: 92).

Berdasarkan definisi di atas, dapat dipahami bahwa metode deskriptif verifikatif adalah metode yang menggambarkan pengaruh dua variabel atau lebih yang berbeda sesuai dengan fakta-fakta yang ada. Penggunaan metode deskriftif verifikatif dalam penelitian ini adalah untuk mendiskripsikan pengaruh iklim sekolah dan sikap siswa pada mata pelajaran ekonomi terhadap hasil belajar ekonomi siswa kelas XI IPS SMA Muhammadiyah Pringsewu tahun pelajaran 2014/1015.

# **B. Populasi dan Sampel**

Bagian ini akan mengemukakan secara lebih rinci tentang populasi dan sampel dalam penelitian ini. Pada pembahasan sampel akan dibagi tentang teknik penentuan besarnya sampel dan teknik pengambilan sampel tersebut. Adapun penjelasan lebih rinci akan dijelaskan berikut ini.

### **1. Populasi**

Populasi adalah keseluruhan subjek atau obyek yang menjadi sasaran penelitian Basrowi & Akhmad Kasinu (2007: 260). Sedangkan Menurut

Sugiyono (2009: 117) populasi adalah, "Wilayah generalisasi yang terdiri atas objek/subjek yang mempunyai kualitas dan karakteristik tertentu yang ditetapkan oleh peneliti untuk dipelajari kemudian ditarik kesimpulan." Populasi dalam penelitian ini adalah seluruh siswa kelas XI IPS SMA Muhammadiyah 01 Pringsewu tahun pelajaran 2014/2015 sebanyak 2 kelas dengan jumlah siswa keseluruhan 51 orang. Untuk perinciaanya dapat dilihat pada tabel 3 sebagai berikut :

**Tabel 3. Jumlah Siswa Kelas XI IPS SMA Muhammadiyah 01 Pringsewu**

| N <sub>o</sub> | ີ<br>Kelas | Jumlah siswa |
|----------------|------------|--------------|
|                |            |              |
|                | XI IPS 1   |              |
|                | XI IPS 2   |              |
| Jumlah         |            |              |

*Sumber: Tata Usaha SMA Muhammadiyah 01 Pringsewu*

# **2. Sampel**

Sampel adalah bagian dari jumlah karakteristik yang dimiliki populasi tersebut Sugiyono (2012: 118). Besarnya sampel dalam penelitian ini ditentukan dengan rumus T.Yamane sebagai berikut:

N  $n =$  $N.d^2+1$ Dimana: n= Jumlah sampel  $N =$  Jumlah populasi  $d^2$  = Presisi yang ditetapkan

dalam Riduwan, (2005: 65)

Jadi besarnya sampel dalam penelitian ini adalah 45 siswa.

$$
n = \frac{51}{(51)(0.05)^2 + 1} = 45,23 \text{ dibulatkan menjadi } 45
$$

# **3. Teknik Pengambilan Sampel**

Teknik pengambilan sampel adalah menggunakan *probability sampling* dengan menggunakan *simple random sampling.* Teknik ini merupakan teknik pengambilan sampel yang memberikan peluang sama bagi setiap unsur (anggota) populasi untuk dipilih menjadi anggota sampel Sugiyono (2012: 120). Untuk menentukan besarnya sampel pada setiap kelas dilakukan dengan alokasi proporsional untuk tiap kelas agar sampel yang diambil lebih proporsional . Hal ini dilakukan dengan cara :

Jumlah sampel tiap kelas
$$
= \frac{jumlah\ samplel}{jumlah\ samplel}
$$
x jumlah siswa tiap kelas

Berikut adalah tabel yang menunjukkan hasil alokasi perhitungannya

|          | ັ                                 | . .          |
|----------|-----------------------------------|--------------|
| Kelas    | Perhitungan                       | Persentasi % |
| XI IPS I | $\frac{45}{51} \times 25 = 22,06$ | 49,02%       |
| XI IPS 2 | $\frac{45}{51} \times 26 = 22,94$ | 50,98%       |
|          | Jumlah                            | 100%         |

**Tabel 4. Perhitungan Jumlah Sampel Untuk Masing-Masing Kelas**

*Sumbr: Tata Usaha SMA Muhammadiyah 01 Pringsewu*

### **C. Variabel Penelitian**

Menurut Sugiyono (2010: 38) variabel penelitian adalah segala sesuatu yang berbentuk apa saja yang ditetapkan oleh peneliti untuk dipelajari sehingga diperoleh informasi tentang hal tersebut, kemudian ditarik kesimpulannya. Variabel dalam penelitian ini ada dua variabel.

- 1. Variabel bebas (*indevendent variabel*) adalah suatu variabel yang ada atau terjadi mendahului variabel terikatnya. Variabel bebas dalam penelitian ini adalah sikap siswa terhadap mata pelajaran ekonomi  $(X_1)$ ,Iklim sekolah (X2) Sikap siswa pada mata pelajaran ekonomi.
- 2. Variabel terikat (*devendent variabel*) adalah variabel yang diakibatkan atau yang dipengaruhi oleh variabel bebas. Variabel terikat dalam penelitian ini adalah hasil belajar (Y) pada SMA Muhammadiyah Pringsewu.

# **D. Definisi Konseptual dan Definisi Operasional Variabel**

### **1. Definisi Konseptual Variabel**

# **1.1. Iklim sekolah (X1)**

Iklim sekolah adalah keadaan dimana terjalinya interaksi antara guru dengan guru, guru dengan siswa, dan siswa dengan siswa, adanya ketertiban kelas, keakraban dan organisasi dalam kelas. Iklim sekolah yang baik yaitu iklim sekolah yang interaksi dalam sekolah itu terjaga, ketertiban kelas dan organisasi kelas yang terjaga sehingga tidak mengganggu proses belajar dan keakraban antar warga sekolah yang membuat lingkungan sekolah menjadi nyaman.

Iklim sekolah pada dasarnya memilki beberapa indikator-indikator dalam iklim itu sendiri, beberapa indikator iklim sekolah yang digunakan dalam penelitian ini sebagai berikut.

- a. Adanya interaksi
- b. Ketertiban kelas
- c. Organisasi kelas
- d. Keakraban

## **1.2. Sikap Siswa (X2)**

Menurut Bruno dalam Syah (2012: 123) sikap (*attitude)* adalah suatu kecenderungan yang relatif menetap untuk bereaksi dengan cara baik atau buruk terhadap orang atau barang tertentu. Dengan demikian, sikap itu dapat kita anggap suatu kecenderungan siswa untuk bertindak dengan cara tertentu. Dalam hal ini perwujudtan prilaku belajar siswa ditandai dengan munculnya kecenderungan-kecenderuangan baru yang telah berubah (lebih maju dan lugas) terhadap suatu obyek, tata nilai peristiwa dan sebagainya.

## **1.3. Hasil Belajar (Y)**

Menurut Walisman dalam Susanto (2013: 12) hasil belajar yang dicapai oleh peserta didik merupakan hasil interaksi berbagai faktor yang mempengaruhi, baik faktor internal maupun eksternal. Selanjutnya menurut Walisman dalam Susanto (2013: 13) bahwa sekolah merupakan salah satu faktor yang ikut menentukan hasil belajar siswa. Semakin tinggi kemampuan belajar siswa dan kualitas pengajaran disekolah, maka semakin tinggi pula hasil belajar siswa.

### **2. Definisi Oprasional Variabel**

### **2.1. Iklim sekolah (X1)**

Iklim sekolah adalah keadaan dimana terjalinya interaksi antara guru dengan guru, guru dengan siswa, dan siswa dengan siswa, adanya ketertiban kelas, keakraban dan organisasi dalam kelas. Iklim sekolah yang baik yaitu iklim sekolah yang interaksi dalam sekolah itu terjaga, ketertiban kelas dan organisasi kelas yang terjaga sehingga tidak mengganggu proses belajar dan keakraban antar warga sekolah yang membuat lingkungan sekolah menjadi nyaman.

Iklim sekolah pada dasarnya memilki beberapa indikator-indikator dalam iklim itu sendiri, beberapa indikator iklim sekolah sebagai berikut.

- e. Adanya interaksi
- f. Ketertiban kelas
- g. Organisasi kelas
- h. Keakraban

## **2.2. Sikap siswa pada mata pelajaran (X2)**

Menurut Walgito (2004:57) sikap mengandung tiga komponen.

- a. Komponen kognitif merupakan representasi apa yang dipercayai oleh individu pemilik sikap, komponen kognitif berisi kepercayaan yang dimiliki individu mengenai sesuatu dapat disamakan penanganan (opini) terutama apabila menyangkut masalah isu atau problem yang kontroversial.
- b. Komponen afektif merupakan perasaan yang menyangkut aspek emosional. Aspek emosional inilah yang biasanya berakar paling dalam sebagai komponen sikap dan merupakan aspek yang paling bertahan terhadap pengaruh-pengaruh yang mungkin adalah mengubah sikap seseorang komponen afektif disamakan dengan perasaan yang dimiliki seseorang terhadap sesuatu.

c. Komponen konatif merupakan aspek kecenderungan berperilaku tertentu sesuai dengan sikap yang dimiliki oleh seseorang. Dan berisi tendensi atau kecenderungan untuk bertindak / bereaksi terhadap sesuatu dengan cara-cara tertentu. Dan berkaitan dengan objek yang dihadapinya adalah logis untuk mengharapkan bahwa sikap seseorang adalah dicerminkan dalam bentuk tendensi perilaku.

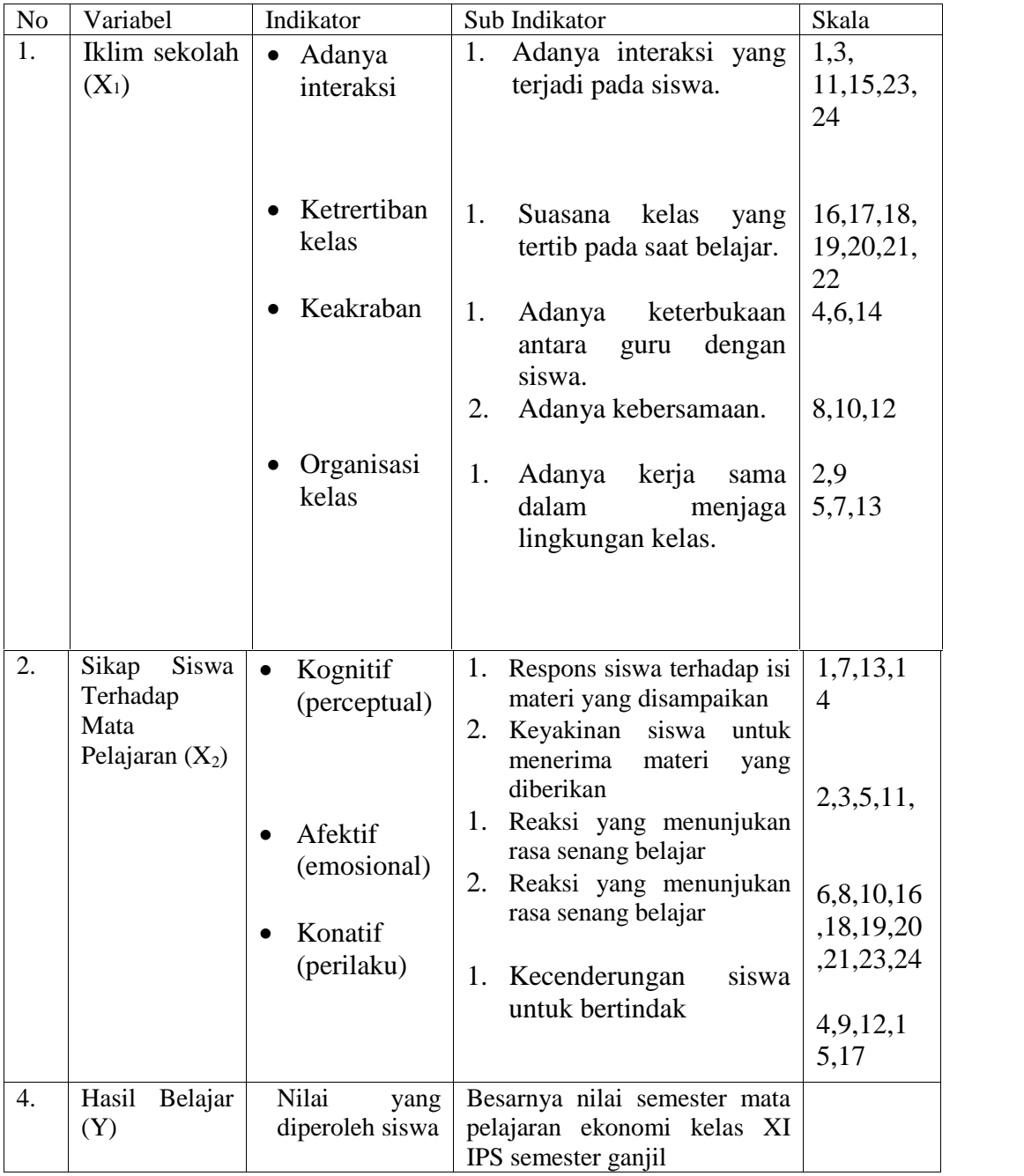

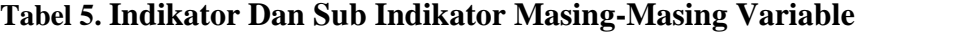

### **E. Teknik Pengumpulan Data**

Untuk memperoleh atau mendapatkan data yang diperlukan dalam penelitian ini maka digunakan beberapa metode pengumpulan data yaitu:

### **1. Angket**

Angket merupakan teknik pengumpulan data yang dilakukan dengan cara memberi seperangkat pertanyaan atau pernyataan tertulis kepada responden untuk dijawabnya Sugiyono (2010: 142). Dalam penelitian ini digunakan angket sebagai alat pengumpulan data untuk mendapatkan data tentang sikap belajar, penggunaan rumus dalam pengambilan sampel secara tidak langsung membuat peneliti terjun ke dalam penggunaan statistik parametrik. Untuk itu, peneliti menggunakan semantik diferensial untuk menaikan skala peneliti yang semulanya ordinal menjadi interval sebagai salah satu syarat dalam penggunaan statistik parametrik.

# **F. Uji Persyaratan Instrumen**

## **1. Uji Validitas Instrumen**

Validitas adalah suatu ukuran yang menunjukkan tingkat kevalidan atau kesahihan suatu instrumen. Sebuah instrumen dikatakan valid apabila mampu mengukur apa yang diinginkan dan dapat mengungkap data dari variabel yang diteliti. Tinggi rendahnya validitas atau instrument menunjukkan sejauh mana data yang terkumpul tidak menyimpang dari gambaran tentang validitas yang dimaksud Arikunto (2009: 58).

Untuk menguji validitas instrument digunakan rumus *Korelasi Product Moment* dengan rumus:

$$
r_{xy} = \frac{N\sum XY - (\sum X)(\sum Y)}{\sqrt{N\sum X^2 - (\sum X)^2)(N\sum Y^2(\sum Y)^2}}
$$

Keterangan:

 $r_{xy}$  = Koefisien korelasi antara variabel X dan variabel Y

 $X =$ Skor butir soal

 $Y = Skor total$ 

 $N =$  Jumlah sampel

Arikunto (2009: 72)

Dengan kriteria pengujian apabila r  $_{\text{hitung}} > r_{\text{table}}$  dengan  $\Gamma = 0.05$  maka alat ukur tersebut dinyatakan valid, dan sebaliknya apabila r hitung < r tabel maka alat ukur tersebut adalah tidak valid.

Berdasarkan data yang diperoleh dari hasil uji coba angket pada vareabel X1,X2 dan Y kepada 20 responden dan dihitung menggunakan SPSS. Hasil perhitungan dicocokan dengan tabel *r Product Moment* dengan  $\Gamma = 0.05$ adalah 0,444 maka dapat diketahui hasil perhitungan sebagai berikut.

| N <sub>o</sub> | <b>Butir Soal</b> | R <sub>h</sub> | $R_t$ | Valid/Tidak | Ket                  |
|----------------|-------------------|----------------|-------|-------------|----------------------|
|                |                   |                |       | Valid       |                      |
|                | Butir 1           | 0.688          | 0.444 | Valid       | $R_{h}$ $R_t$        |
| $\overline{2}$ | Butir 2           | 0.483          | 0.444 | Valid       | $R_{h}$ $R_t$        |
| 3              | Butir 3           | 0.513          | 0.444 | Valid       | $R_{h}$ <sub>k</sub> |
| $\overline{4}$ | Butir 4           | 0.658          | 0.444 | Valid       | $R_{h}$ $R_t$        |

**Tabel 6. Uji validitas X1**

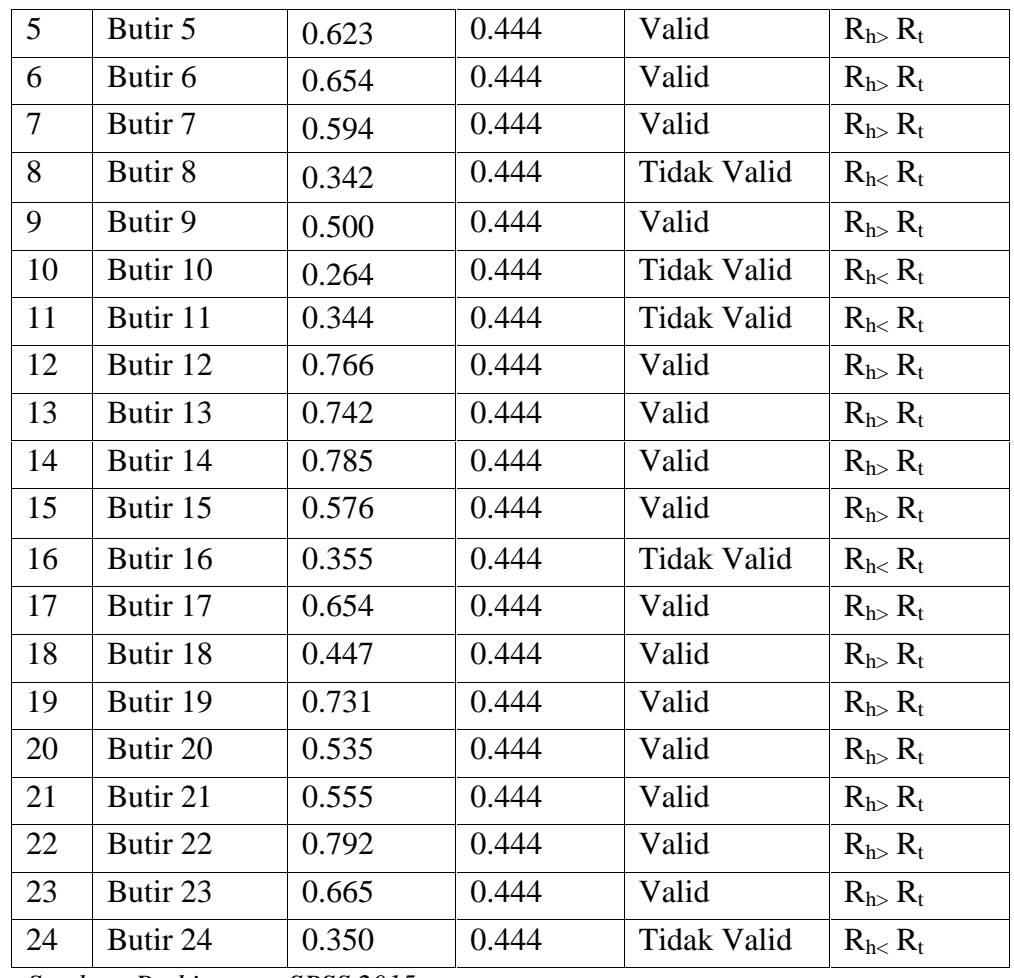

*Sumber: Perhitungan SPSS 2015*

Berdasarkan perhitungan pada validitas X1 dapat dilihat dari 24 butir soal pernyataan yang diberikan dinyatakan 19 butir soal dikatakan valid dan 5 butir soal tidak valid. Kemudian 19 butir pernyataan valid di ujikan dan 5 butir soal yang tidak valid di drop.

| N <sub>o</sub>  | <b>Butir Soal</b>  | R <sub>h</sub> | $R_t$ | Valid/Tidak<br>Valid | Ket           |
|-----------------|--------------------|----------------|-------|----------------------|---------------|
|                 | Butir 1            | 0.499          | 0.444 | Valid                | $R_{h}$ $R_t$ |
| 2               | Butir 2            | 0.477          | 0.444 | Valid                | $R_{h}$ $R_t$ |
| 3               | Butir 3            | 0.648          | 0.444 | Valid                | $R_{h}$ $R_t$ |
| $\overline{4}$  | Butir 4            | 0,284          | 0.444 | Tidak Valid          | $R_{h}$ $R_t$ |
| $5\overline{)}$ | Butir 5            | 0.713          | 0.444 | Valid                | $R_{h}$ $R_t$ |
| 6               | Butir <sub>6</sub> | 0.716          | 0.444 | Valid                | $R_{h}$ $R_t$ |
| $\tau$          | Butir 7            | 0.617          | 0.444 | Valid                | $R_{h}$ $R_t$ |

**Tabel 7. Uji validitas X2**

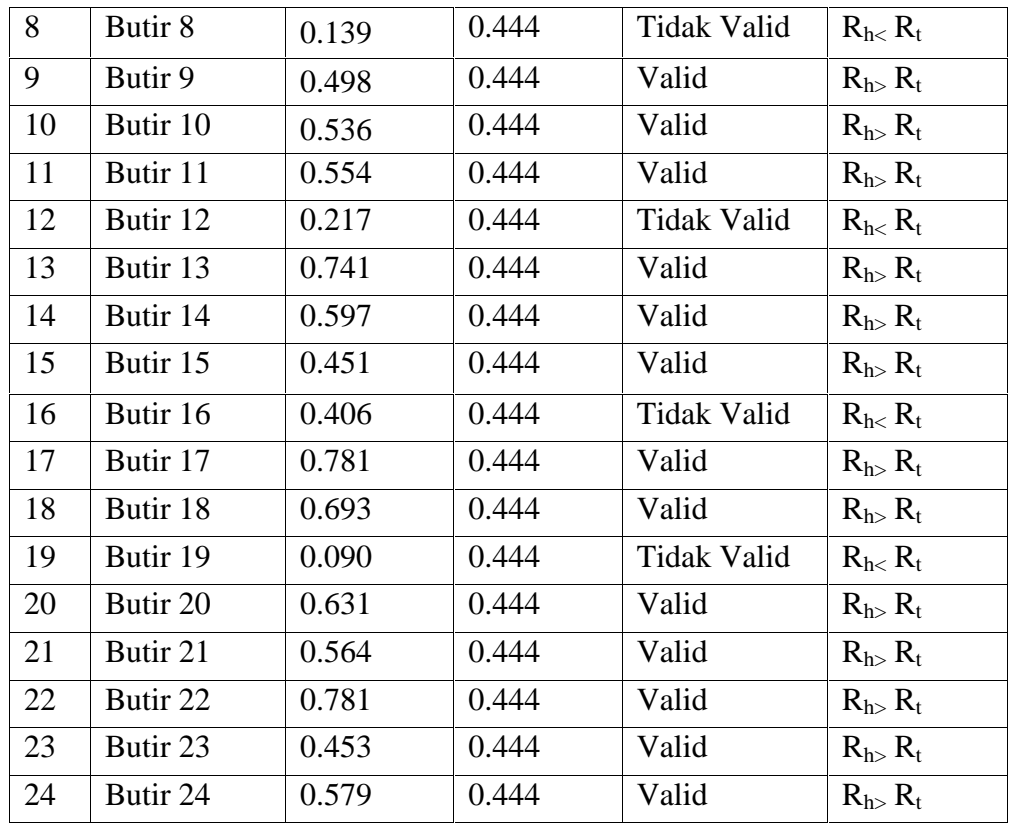

*Sumber: Perhitungan SPSS 2015*

Berdasarkan perhitungan pada validitas X2 dapat dilihat dari 24 butir soal pernyataan yang diberikan dinyatakan 19 butir soal dikatakan valid dan 5 butir soal tidak valid. Kemudian 19 butir pernyataan valid di ujikan dan 5 butir soal yang tidak valid di drop.

# **2. Uji Relibilitas Instrumen**

Reliabilitas menunjuk pada suatu pengertian bahwa suatu instrumen cukup dapat dipercaya untuk digunakan sebagai alat pengumpul data. Instrumen dikatakan baik apabila dapat dengan ajeg memberikan data yang sesuai dengan kenyataan meskipun diujikan berkali-kali Arikunto (2009: 86). Sebelum angket diujikan kepada responden, angket diujikan terlebih dahulu kepada populasi di luar sampel untuk mengetahui tingkat reliabilitasnya dengan menggunakan rumus alpha sebagai berikut.

$$
\mathbf{r}_{11} = \left[\frac{\mathbf{n}}{\mathbf{(n-1)}}\right] \left[1 - \frac{\sum \mathbf{t}^2_i}{\mathbf{t}^2_i}\right]
$$

keterangan:

 $r_{11}$  = Reliabilitas instrumen  $\sum t_i^2$  = Skor tiap-tiap item  $n =$ Banyaknya butir soal  $\int_{t}^{2}$  = Varians total

Arikunto (2009: 109).

# **Tabel 8. Uji reabilitas X1**

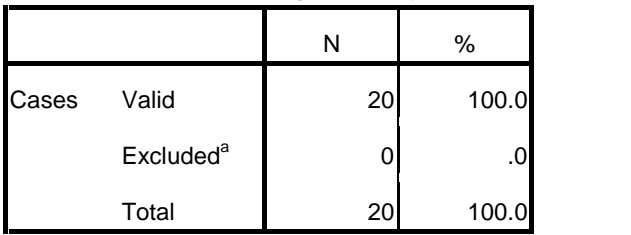

**Case Processing Summary**

a. Listwise deletion based on all variables in the procedure.

**Reliability Statistics**

| Cronbach's |            |
|------------|------------|
| Alpha      | N of Items |
| .920       |            |

### **Tabel 9. Uji reabilitas X2**

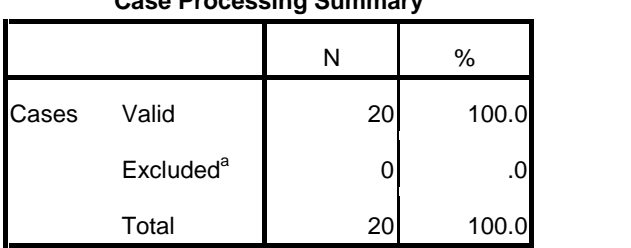

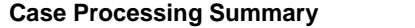

a. Listwise deletion based on all variables in the procedure.

Reliability Statistics

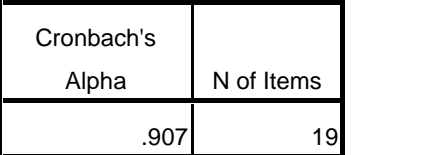

Dalam penelitian ini, untuk menentukan besarnya koefisien korelasi, maka

digunakan tabel sebagai berikut.

| Besaran Dalam Nilai r <sub>11</sub> | <b>Kriteria</b> |
|-------------------------------------|-----------------|
| $0,8 - 1,00$                        | Sangat Tinggi   |
| $0,6 - 0,79$                        | Tinggi          |
| $0.4 - 0.59$                        | Sedang/cukup    |
| $0,2 - 0,39$                        | Rendah          |
| Kurang dari0,2                      | Sangat Rendah   |

**Tabel 10. Tabel Interprestasi Reliabilitas Instrumen**

*Sumber: Suharsimi Arikunto (2007: 75)*

Dengan kriteria uji, jika  $r_{\text{hitung}} > r_{\text{table}}$ , maka pengukuran tersebut reliabel

dan

sebaliknya apabila  $r_{\text{hitung}} < r_{\text{table}}$ , maka pengukuran tersebut tidak reliabel.

# **G. Uji Persyaratan Statistik Parametrik**

Untuk menggunakan alat analisis statistik parametrik selain diperlukan data yang interval dan rasio juga harus diperlukan persyaratan uji normalitas dan homogenitas.

### **1. Uji Normalitas**

Uji normalitas ini digunakan untuk mengetahui apakah data yang diperoleh berdistribusi normal atau tidak. Yaitu dengan menggunakan uji chi kuadrat (x²). Langkah-langkah yang dilakukan dengan menggunakan uji chi kuadrat (x²) adalah sebagai berikut:

- 1. Membuat tabel penolong yang berisi :
	- a. interval
	- b. batas bawah kelas interval
	- c. Z-score untuk batas kelas interval dengan rumus :

$$
Z = \frac{Batas bawah kelas interval - \bar{x}}{S}
$$
, Riduwan (2004: 352)

- d. Luas 0-Z, dicari dengan menggunakan tabel kurva normal dari O Z dengan menggunakan angka-angka untuk batas kelas.
- e. Luas tiap interval, mencarinya dengan menggunakan angka-angka o-z, yaitu angka baris pertama dikurangi angka baris kedua dan seterusnya, kecuali untuk angkan yang ada pada baris tengah. Angka pada baris tengah ini di jumlahkan Riduwan (2004: 352).
- f. Frekuensi yang diharapkan, dicari dengan cara mengalihkan luas tiap interval dengan jumlah responden Riduwan (2004: 353).
- g. Chi- kuadrat hitung, dicari dengan rumus :

$$
X^{2} = \sum_{i=1}^{nk} \frac{(f_0 - fe)^{2}}{fe}
$$
, (Riduwan, 2004: 353).

2. Membandingkan chi-kuadrat hitung dengan chi-kuadrat tabel, dengan ketentuan: untuk = 0,05 derajat kebebasan (dk) = k – 1, maka : Jika  $X^2$  hitung >  $X^2$  tabel, berarti distribusi data tidak normal dan jika  $X_{hitting}^2$  <

 $X_{tabel}^2$ , berati distribusi data normal, sehingga analisis korrelasi maupun regresi dapat dilanjutkan Riduwan (2004: 353).

### **2. Uji Homogenitas**

Uji homogenitas dimaksudkan untuk mengetahui apakah data sampel yang diperoleh berasal dari populasi yang bervarians homogen atau tidak. Uji homogenitas disini menggunakan uji *Levene Statistic.* Untuk melakukan pengujian homogenitas populasi diperlukan hipotesis sebagai berikut.

H0: Data populasi bervarians homogeny

Ha: Data populasi tidak bervarians homogeny

# **Kriteria Pengujian**

Jika probabilitas (Sig.) > 0,05 maka  $H_0$  diterima, sebaliknya jika probabilitas  $(Sig.) < 0.05$  maka H<sub>0</sub> ditolak Teddy Rusman (2011: 65).

# **3. Uji Linieritas Garis Regresi**

Uji kelinieran dan keberartian regresi dilakukan terlebih dahulu sebelum pengujian hipotesis. Untuk regresi liner yang didapat dari data X dan Y, apakah sudah mempunyai pola regresi yang berbentuk liner atau tidak serta koefisien, Pengujian terhadap regresi ini menggunakan Analisis varians (Anava) dengan tabel ANAVA sebagai berikut.

|               |       |                | $\mathbf{\sigma}$                        |                         |
|---------------|-------|----------------|------------------------------------------|-------------------------|
| Sumber        | Dk    | Jumlah kuadrat | Kuadrat Tengah                           | $\mathbf F$             |
| Varians       |       | (JK)           | (KT)                                     |                         |
| Total         | N     | $\sum y^2$     | $\sum y^2$                               |                         |
| Koefesien (a) |       | J $k(a)$       | J $k(a)$                                 |                         |
| Koefesien b/a |       | Jk $b/a$       | $S^2$ Reg <sup>2</sup> jk (b/a)          |                         |
| Sisa          | $n-2$ | J $k(s)$       | S <sup>2</sup> sis = $\frac{jk(s)}{n-2}$ | $\frac{S^2reg}{S^2Sis}$ |
| Tuna Cocok    |       | JK(TC)         |                                          |                         |
| Galat         |       | JK(G)          | $S^2 TC = \frac{jk(TC)}{K-2}$            | $S^2TC$                 |
|               |       |                | $S^2 G = \frac{jk(G)}{n-k}$              | $\overline{S^2G}$       |
|               |       |                |                                          |                         |

**Tabel 11. Tabel Analisis Varian Uji Kelinieran Regresi**

**Uji kelinieran:**

$$
F = \frac{S^2TC}{S^2G}
$$

Keterangan :

 $S<sup>2</sup>TC = Varian$  tuna cocok

 $S<sup>2</sup>G = Varian galat$ 

Dengan dk (k-2) dengan dk penyebut (n-k) dengan  $r = 0.05$  terentu. Kriteria uji, apabila  $F_{\text{hitung}} > F_{\text{table}}$  maka  $H_0$  ditolak yang menyatakan linear dan sebaliknya jika  $F_{\text{hitung}} > F_{\text{table}}$  maka  $H_o$  diterimayang menyatakan tidak linier.

# **Kriteria uji kelinieran**

Jika  $F<sub>hitung</sub> > F<sub>table</sub>$  dengan dk pembilang k-2 dan dk penyebut n-k maka regresi adalah linear, sebaliknya tidak linear.

# **4. Uji Multikolinieritas**

Uji asumsi ini dimaksudkan untuk membuktikan atau menguji ada tidaknya hubungan yang linier antara variabel bebas (*independent*) yang satu dengan variabel bebas (*independent*) lainnya. Ada atau tidaknya korelasi antar variabel bebas dapat diketahui dengan memanfaatkan statistik korelasi *product moment* dari Pearson.

$$
rxy \frac{N \sum XY - (\sum X)(\sum Y)}{\sqrt{\{N \sum X^2 - (\sum X)^2\} \{N \sum Y^2 - (\sum Y)^2\}}}
$$

Dengan df =  $N - 1 - 1$  dan tingkat alpha ditetapkan, kriteria uji apabila rhitung  $\langle r_{\text{table}}\rangle$ , maka tidak terjadi multikorelasi antarvariabel hitung dan sebaliknya Sudarmanto (2005: 141).

## **5. Uji Autokorelasi**

Menurut Sudjarwo (2009: 286), pengujian autokorelasi dimaksudkan untuk mengetahui apakah ada korelasi di antara serangkain data observasi menurut waktu atau ruang. Adanya Autokorelasi dapat mengakibatkan penaksir mempunyai varians tidak minimum dan uji t tidak dapat digunakan, karena akan memberikan kesimpulan yang salah. Ada atau tidaknya autokorelasi dapat dideteksi dengan menggunakan uji Durbin-Watson.

Tahap-tahap pengujian dengan uji Durbin-Watson adalah sebagai berikut:

1. Carilah nilai-nilai residu dengan OLS dari persamaan yang akan diuji dan hitung statistik d dengan menggunakan persamaan:

$$
d = \sum_{t=1}^{t} (u_t - u_{t-1})^2 / \sum_{t=1}^{t} u_t^2
$$

2. Menentukan ukuran sampel dan jumlah variabel independen kemudian lihat tabel statistik Durbin-Watson untuk mendapatkan nilai-nilai kritis d yaitu nilai Durbin-Watson Upper,  $d_u$  dan nilai Durbin-Watson,  $d_1$ 

3. Dengan menggunakan terlebih dahulu Hipotesis Nol bahwa tidak ada autokorelasi positif dan Hipotesis Alternatif.

 $H_0$ :  $\rho \quad 0$  (tidak ada otokorelasi positif)

 $H_a$ :  $\rho$  < 0 (ada otokorelasi positif.

Dalam keadaan tertentu, terutama untuk menguji persamaan beda pertama, uji d dua sisi akan lebih tepat. Langkah-langkah 1 dan 2 persis sama diatas sedangkan langkah 3 adalah menyusun hipotesis nol bahwa tidak ada autokorelasi.

Rumus hipotesis yaitu:

 $H<sub>0</sub>$ : tidak terjadi adanya autokorelasi diantara data pengamatan.

 $H_1$ : terjadinya adanya autokorelasi diantara data pengamatan.

#### **Kriteria Pengujian**

Apabila nilai statistik Durbin-Watson berada diantara angka 2 atau mendekati angka 2 dapat dinyatakan data pengamatan tersebut tidak memiliki otokorelasi Sudarmanto (2005: 143).

# **6. Uji Heteroskedastisitas**

Menurut Sudarmanto (2005: 147-148), uji heteroskedastisitas dilakukan untuk mengetahui apakah varian residual absolut sama atau tidak sama untuk semua pengamatan. Pengamatan yang digunakan untuk mendeteksi ada atau tidaknya heteroskedastisitas yaitu *rank* korelasi dari Spearman.

Koefisien korelasi rank dari Spearman didefinisikan sebagai berikut:

$$
r_s = 1 - 6 \left[ \frac{\sum d_i^2}{N(N^2 - 1)} \right]
$$

dimana d1 = perbedaan dalam rank yang diberikan kepada dua karakteristik yang berbeda dari individu atau fenomena ke i.n = banyaknya individu atau fenomena yang diberikan rank.

Koefisien korelasi rank tersebut dapat dipergunakan untuk mendeteksi heteroskedastisitas sebagai berikut: asumsikan

$$
Y_i = \beta_o + \beta_1 X_i + u_i
$$

Langkah I. Cocokan regresi terhadap data mengenai Y dan X atau

dapatkan residual e*i*.

Langkah II. Dengan mengabaikan tanda e*i*, yaitu dengan mengambil nilai mutlaknya e*i*, meranking baik harga mutlak e*<sup>i</sup>* dan X<sup>i</sup> sesuai dengan urutan yang meningkat atau menurun dan menghitung koefisien rank korelasi Spearman

$$
r_{\rm s}=1-6\left[\frac{\sum d_i^2}{N(N^2-1)}\right]
$$

Langkah III. Dengan mengasumsikan bahwa koefisien rank korelasi

populasi  $P_s$  adalah 0 dan N>8 tingkat penting (signifikan) dari  $r_s$ yang disemepel depan diuji dengan pengujian t sebagai berikut:

$$
t = \frac{r_s \sqrt{N-2}}{\sqrt{1-r_s^2}} \text{ dengan derajat kebebasan} = N-2
$$

Hipotesis:

- H0: Tidak ada hubungan yang sistematik antara variabel yang menjelaskan dan nilai mutlak dari residualnya.
- H1: Ada hubungan yang sistematik antara variabel yang menjelaskan dan nilai mutlak dari residualnya.

Jika nilai t yang dihitung melebihi nilai t<sub>kritis</sub>, kita bisa menerima hipotesis adanya heteroskedastisitas, kalau tidak kita bisa menolaknya. Jika model regresi meliputi lebih dari satu variabel X,  $r_s$  dapat dihitung antara  $e_i$  dan tiap variabel X secara terpisah dan dapat diuji untuk tingkat penting secara statistik dengan pengujian t. Gujarati dalam Sudarmanto (2005: 148).

## **H. Uji Hipotesis**

Mengukur besarnya pengaruh variabel bebas terhadap variabel terikat dan juga untuk mengukur keeratan hubungan antara X dan Y, maka digunakan analisis regresi. Uji hipotesis dalam penelitian ini akan dilakukan dengan dua cara, yaitu:

## **1. Regresi Linier Sederhana**

Pengujian hipotesis pertama dan kedua, penulis menggunakan rumus regresi linier sederhana yaitu:

$$
\hat{Y} = a + b_x
$$

Untuk mengetahui nilai a dan b dicari dengan rumus:

$$
a = \hat{Y} - b_x
$$

$$
a = \frac{(\sum Y)(\sum X^2) - (\sum X)(\sum XY)}{n \sum X^2 - (\sum X)^2}
$$

$$
b = \frac{n \sum XY - (\sum X)(\sum Y)}{n \sum X^2 - (\sum X)^2}
$$

keterangan:

 $=$  Nilai yang diprediksikan

 $a =$ Konstanta atau bila harga  $X = 0$ 

 $b = K$ oefisien regresi

 $X =$  Nilai variabel independen ( $X_1, X_2$ ) Sudjana (2005: 315). Selanjutnya untuk uji signifikansi digunakan uji t dengan rumus:

$$
t_o = \frac{b}{sb}
$$

Dengan kriteria pengujian adalah tolak H<sub>o</sub> dengan alternative H<sub>a</sub> diterima jikat hitung dengan taraf signifikansi 0, 05 dan dk n–2 Sugiyono (2010: 184).

# **2. Regresi Linier Multiple**

Regresi linier multipel adalah suatu model untuk menganalisis pengaruh variabel bebas (X) terhadap variabel terikat (Y), untuk menguji hipotesis ketiga variabe tersebut, digunakan model regresi linier multipel yaitu:

 $\hat{Y} = a + b_1 X_1 + b_2 X_2$ 

keterangan:

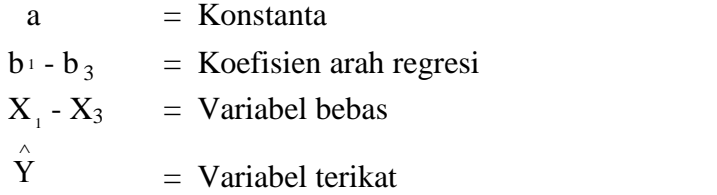

$$
\mathbf{b}_1 = \frac{\left(\sum \mathbf{X}_2^2\right)\left(\sum \mathbf{X}_1\mathbf{Y}\right) - \left(\sum \mathbf{X}_1\mathbf{X}_2\right)\left(\sum \mathbf{X}_2\mathbf{Y}\right)\left(\sum \mathbf{X}_3\mathbf{Y}\right)}{\left(\sum \mathbf{X}_1^2\right)\left(\sum \mathbf{X}_2^2\right)\left(\sum \mathbf{X}_3^3\right) - \left(\sum \mathbf{X}_1\mathbf{X}_2\mathbf{X}3\right)^2}
$$

$$
{\bf b}_2 = \frac{\left(\sum {\bf X}_1^2\right)\left(\sum {\bf X}_2 Y\right) - \left(\sum {\bf X}_1 {\bf X}_2\right)\left(\sum {\bf X}_1 Y\right)}{\left(\sum {\bf X}_1^2\right)\left(\sum {\bf X}_2^2\right) - \left(\sum {\bf X}_1 {\bf X}_2\right)^2}
$$

Sugiyono (2009: 204).

Dilanjutkan dengan uji signifikansi koefisien korelasi ganda (uji F) untuk melihat ada tidaknya pengaruh antara  $X_1$  dan  $X_2$  terhadap Y, dengan rumus:

$$
F_{\text{hitung} = \frac{JK_{\text{reg}}/k}{JK_{\text{res}}/(n-k-1)}}
$$

JK<sub>reg</sub> dicari dengan rumus:

$$
JK_{reg} = a_1 \sum X_{1i} Y_i + a_2 \sum X_{2i} Y_i + \dots + a_k \sum X_{ki} Y_i
$$

$$
JK_{res} = \sum (Yi - Yi)^2
$$

Keterangan:

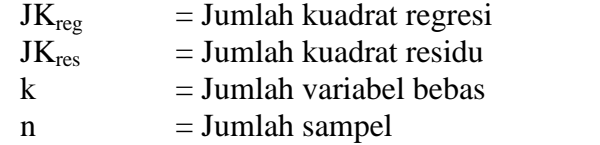

Kriteria pengujian hipotesis adalah tolak Ho jika  $F_{\text{hitung}} > F_{\text{table}}$  dan jika  $F_{\text{table}} >$ F<sub>hitung</sub> dan terima Ho, dengan dk pembilang = K dan dk penyebut =  $n - k - 1$ dengan = 0,05. Sebaliknya diterima jika  $F_{\text{hitung}} < F_{\text{table}}$ .